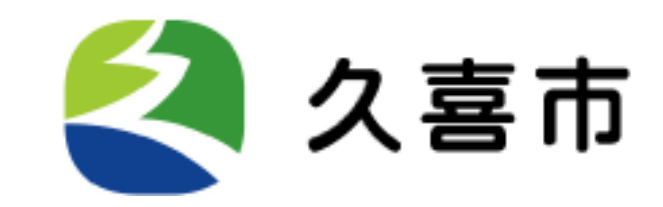

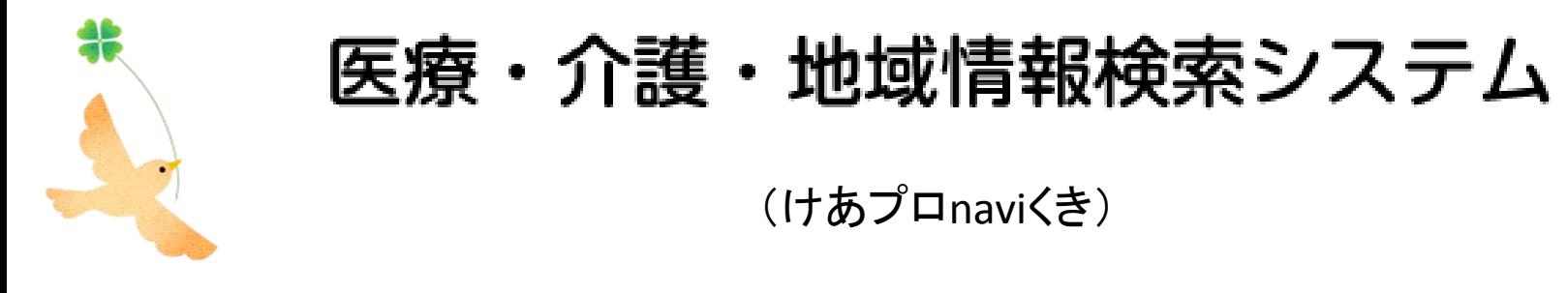

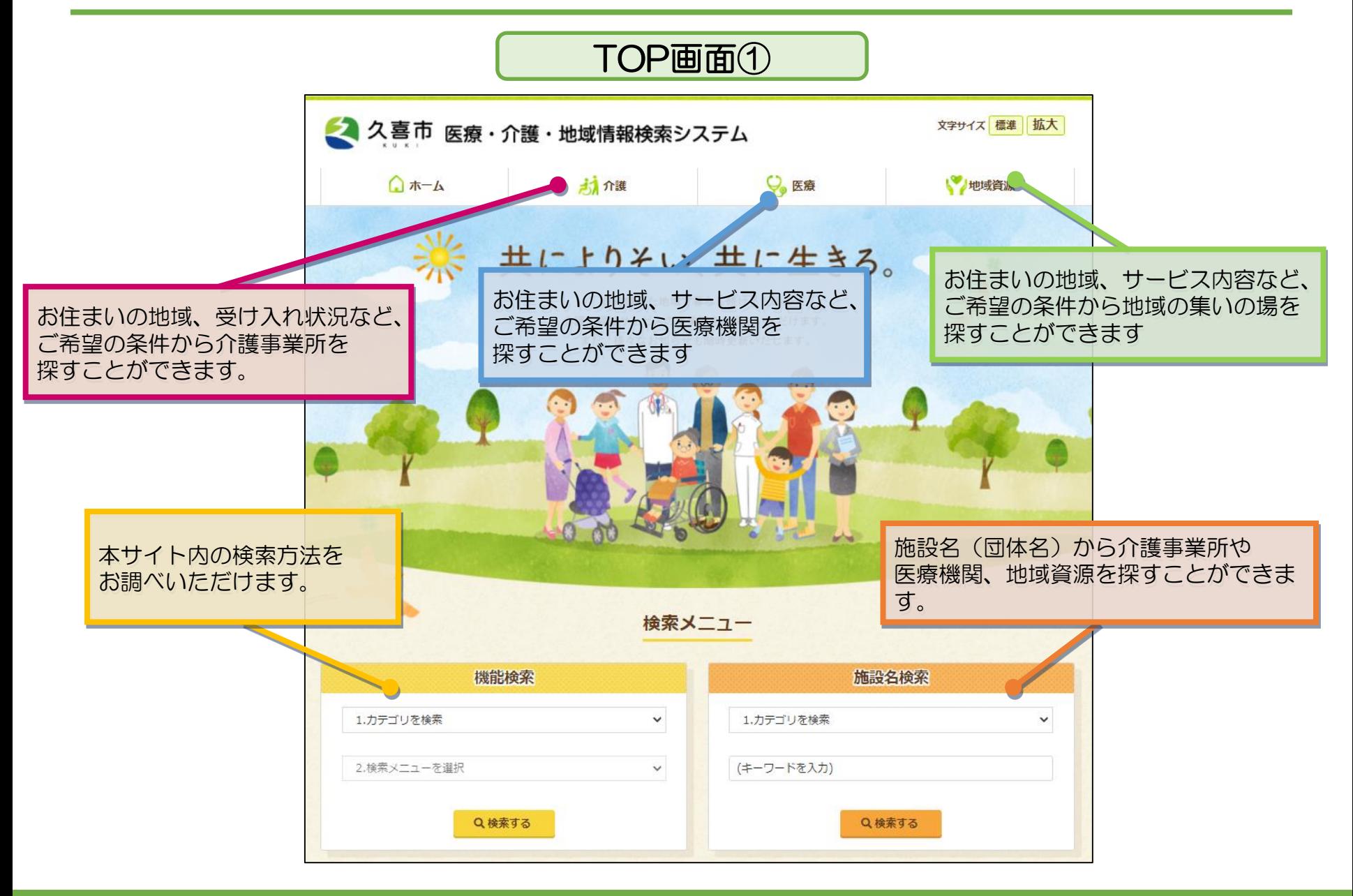

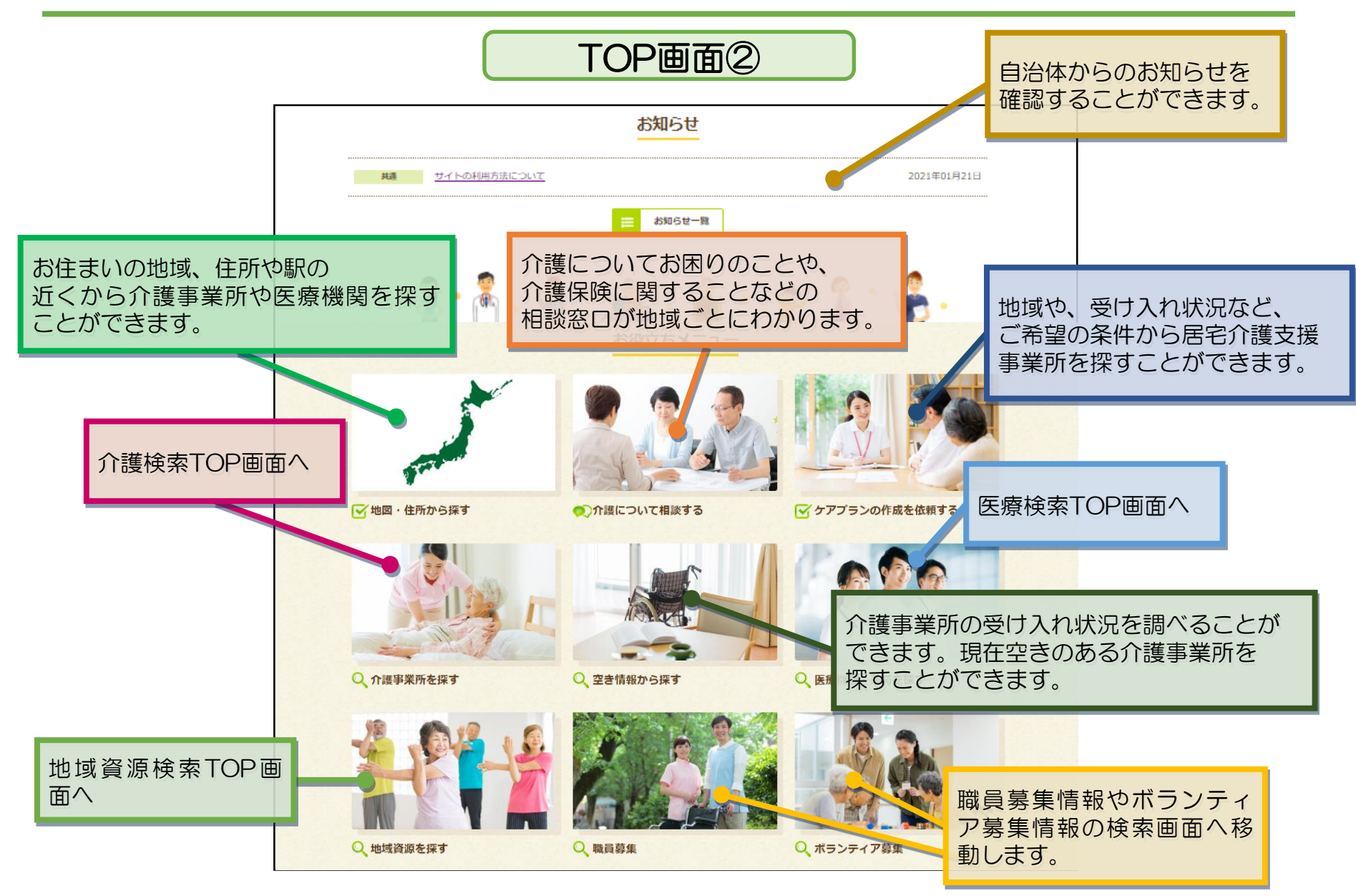

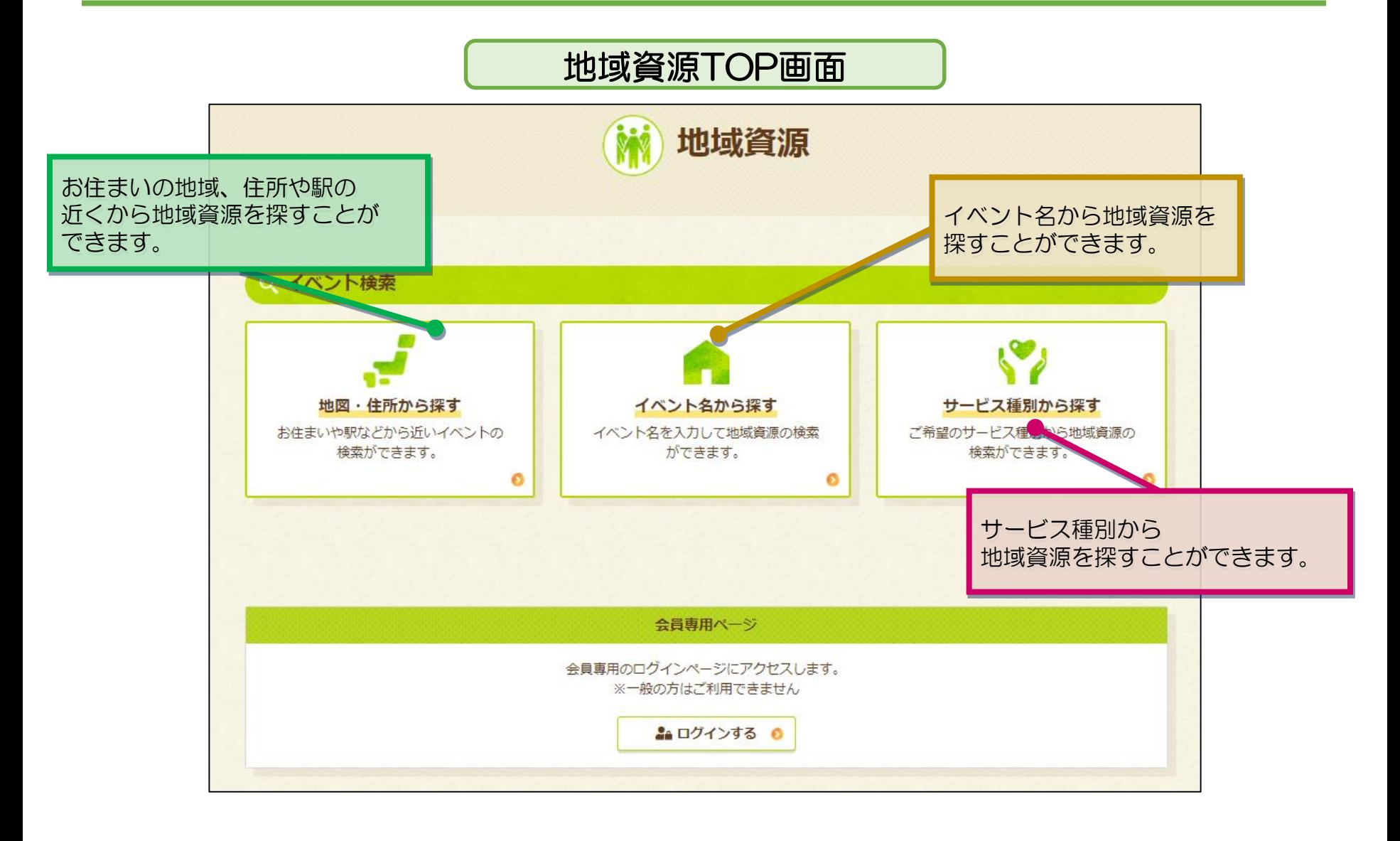

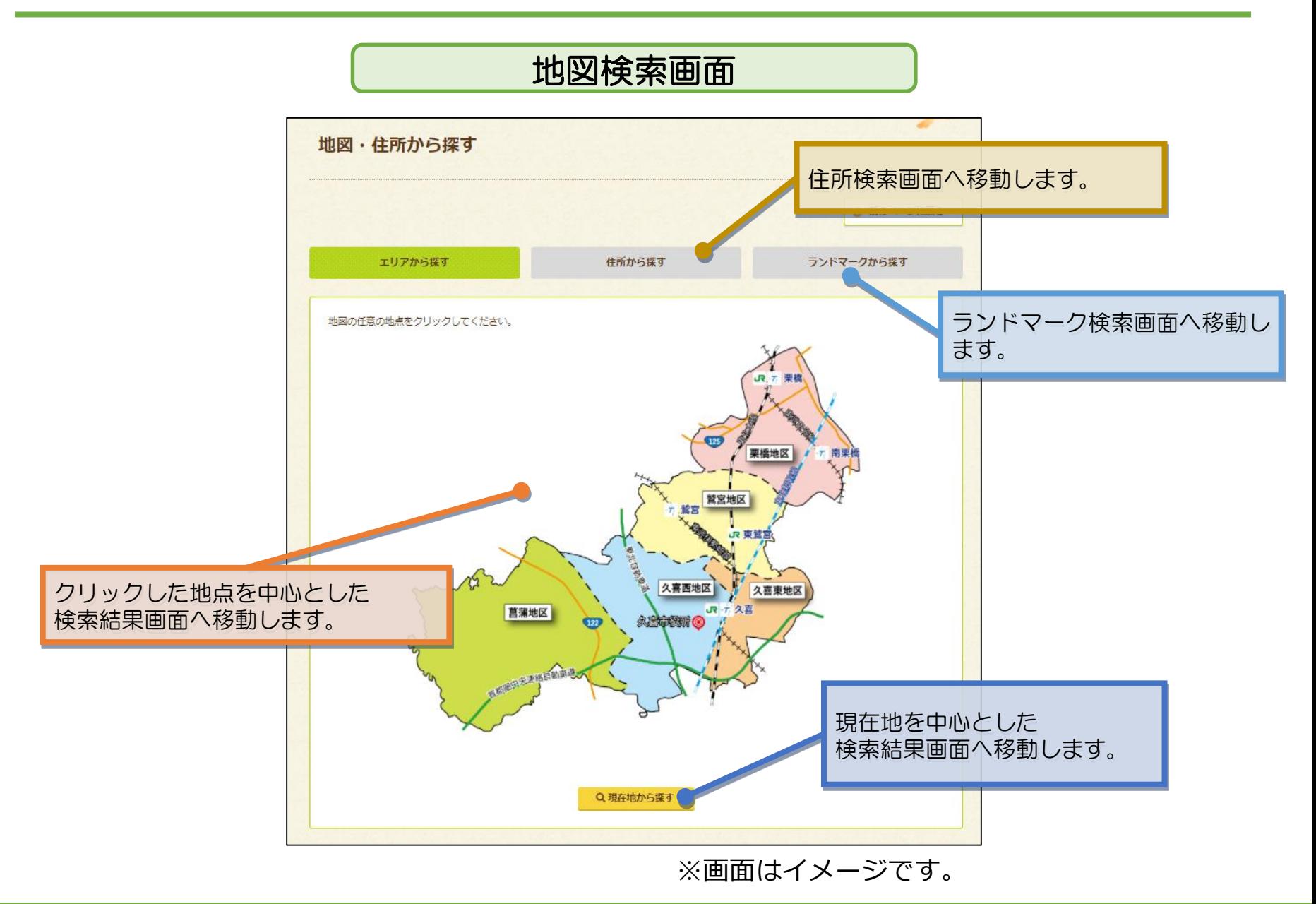

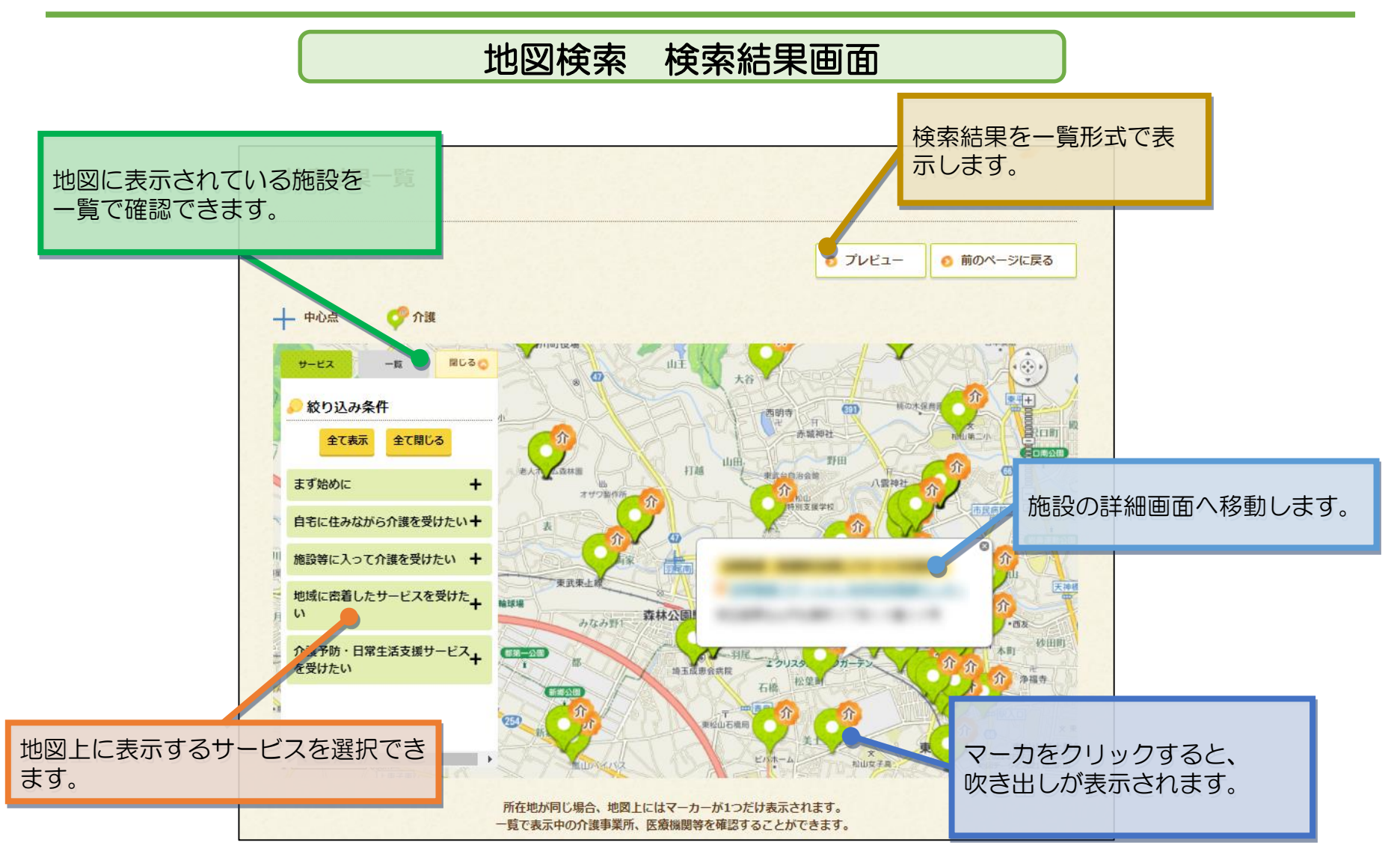

※画面はイメージです。

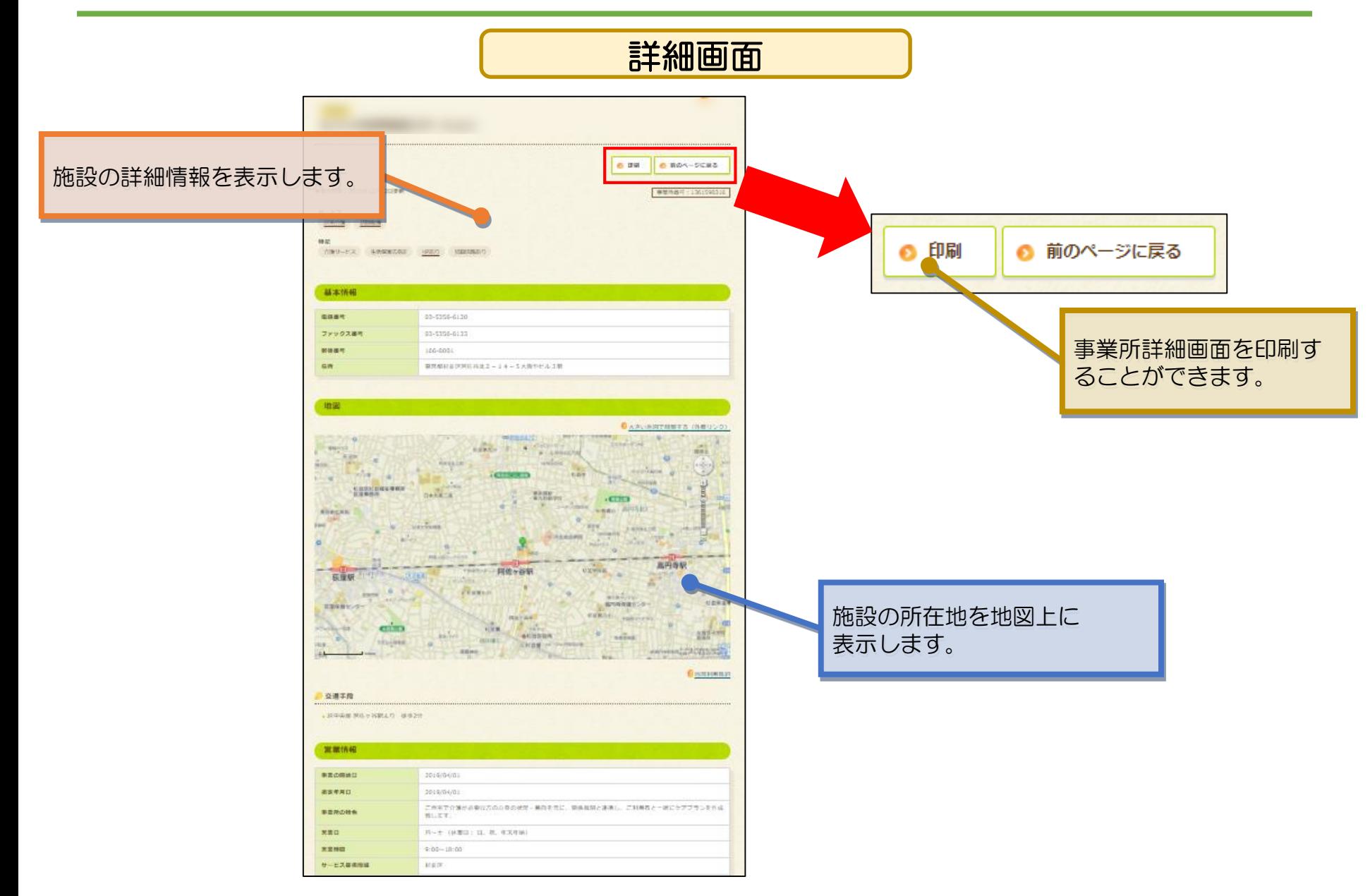

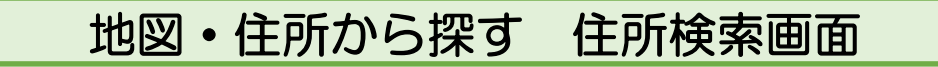

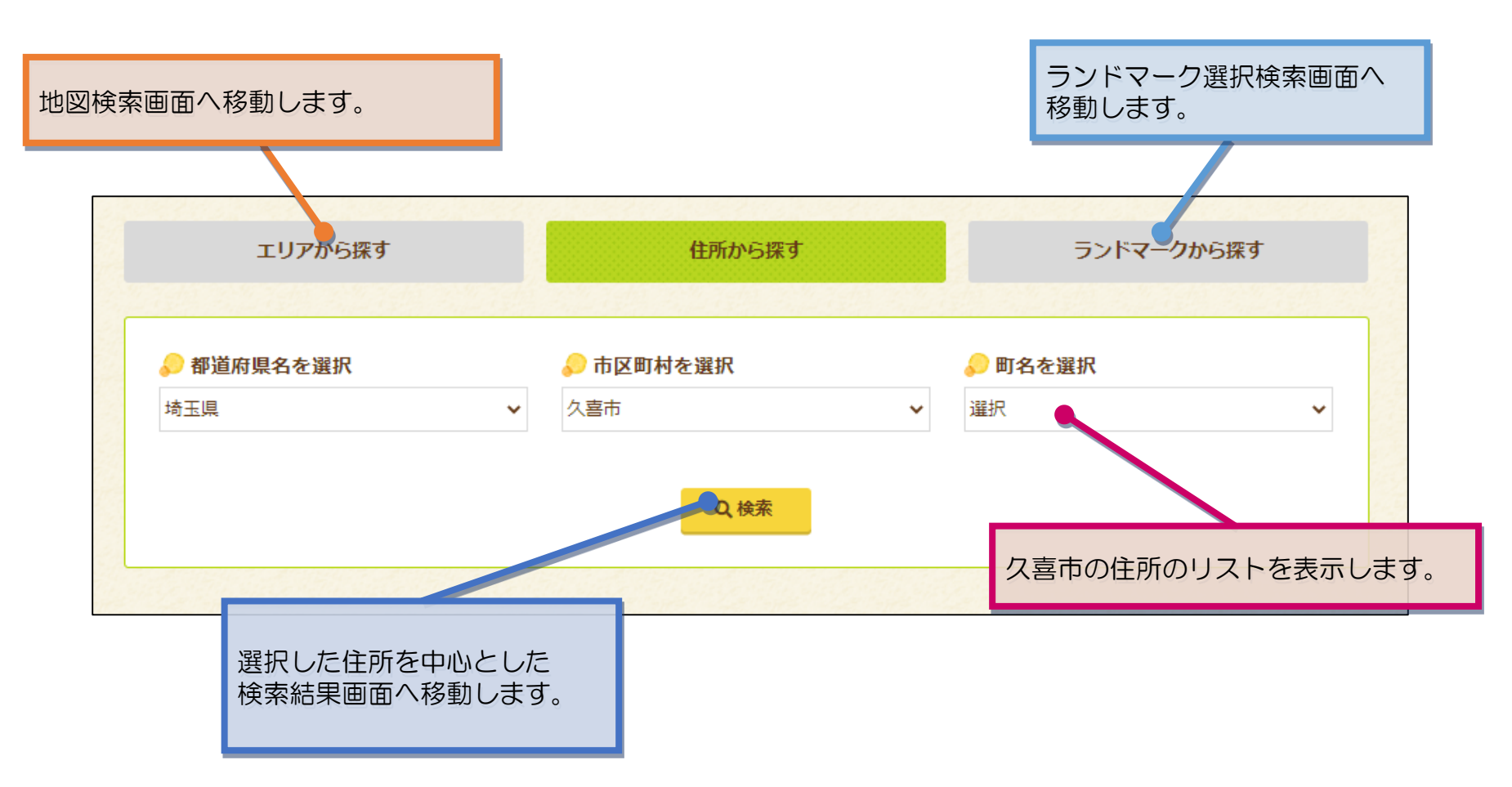

### 地図・住所から探す ランドマーク検索画面

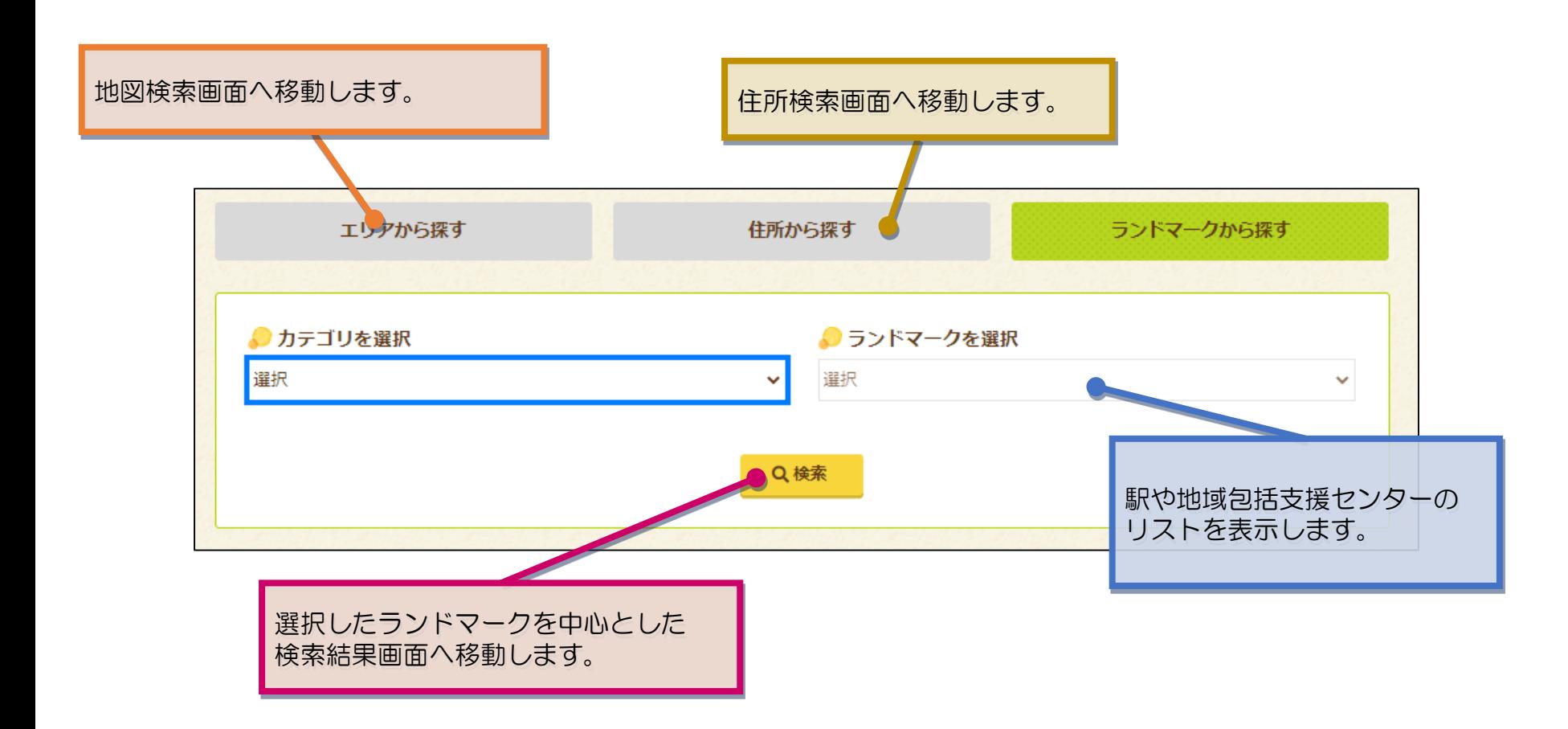

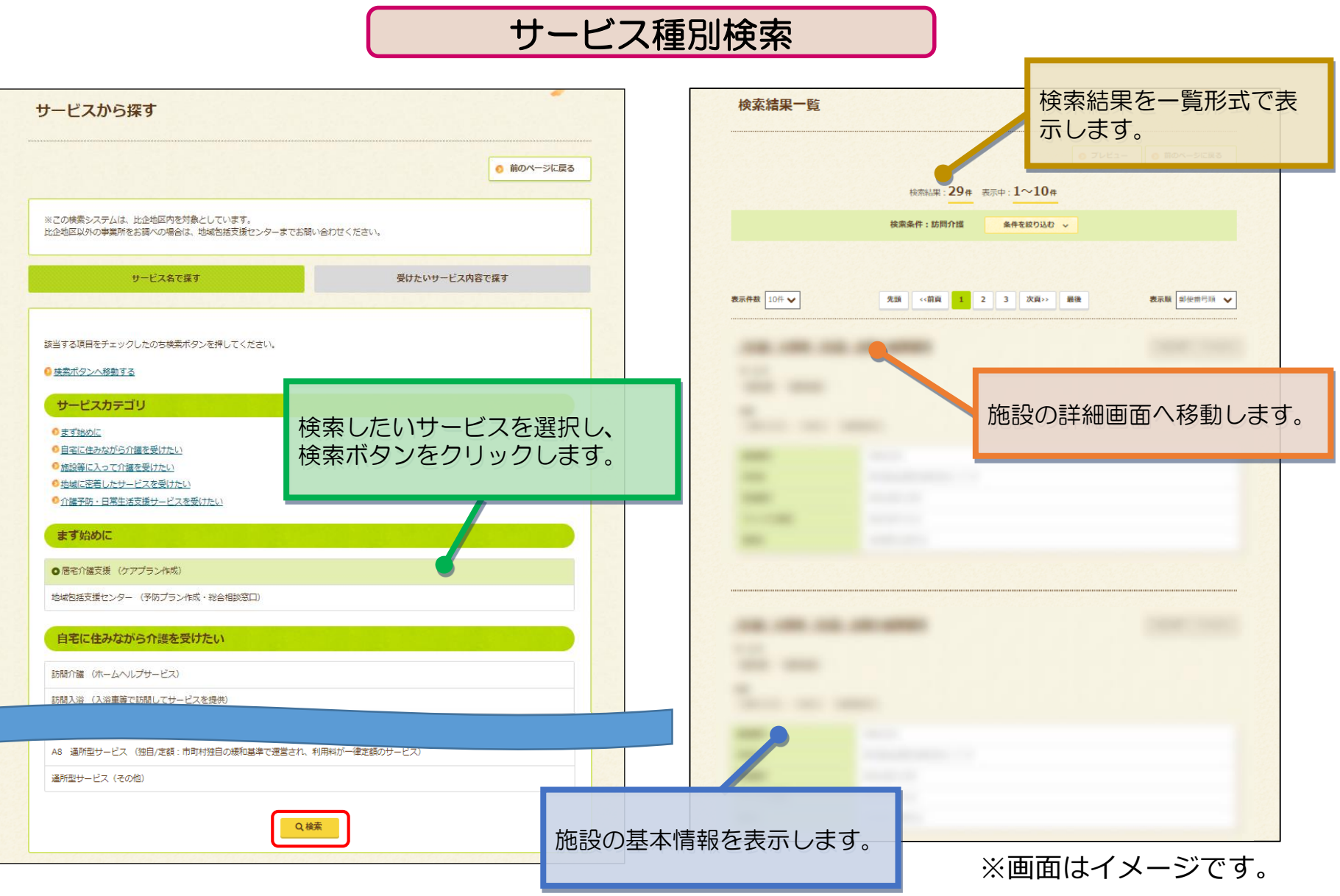

名称から探す

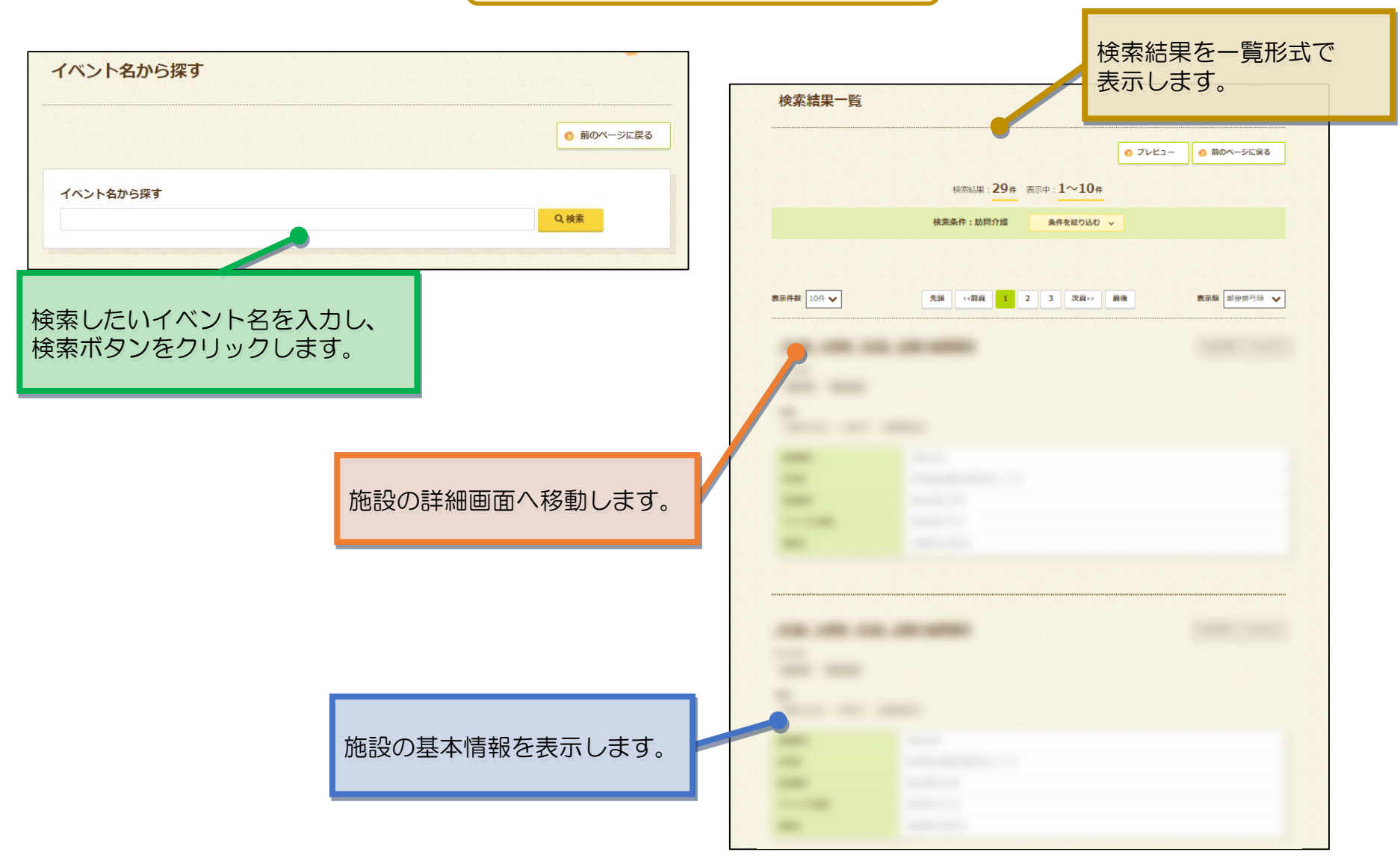